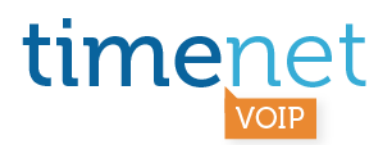

## **TEMPLATE CONFIGURAZIONE ASTERISK PER NUMERO SINGOLO VOIP**

esempio di sip.conf per numero singolo con username e password

[05711738000] name=05711738000 canreinvite=no context=route\_voip.voipvox.it dtmfmode=rfc2833 fromuser=505711738000 fromdomain=voip.voipvox.it host=voip.voipvox.it insecure=very nat=yes port=5060 qualify=no secret=xxxxxxxxxx type=friend username=505711738000 disallow=all allow=alaw online=yes

register => 505711738000:password@sip.voipvox.it:5060/505711738000

TIMENET\_CONFIG\_VOIP\_NR\_SINGOLO\_ASTERISK\_rev\_A\_030412 - 1 di 1

timenet srl via G. Di Vittorio, 8 zona ind. terrafino empoli (Fi) tel 0571 1738000 fax 0571 944800 www.timenet.it - sales@timenet.it

Partita iva 04733650487 - rea 0475182 - registro imprese FI 246110/1996 - capitale sociale  $\epsilon$  10.400.00 i.v. iscrizione roc nr. 9148 - carta dei servizi disponibile su www.timenet.it